## **AutoCAD Crack**

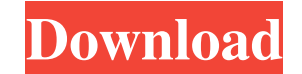

### **AutoCAD Activator Free [32|64bit] [Updated]**

AutoCAD is used to produce architectural drawings, electronic schematics, and mechanical drawings. It is one of the most popular desktop CAD applications, AutoCAD can import and export 2D and 3D graphics data in a variety Start AutoCAD and install it on your computer. Once it's installed, start AutoCAD and open the Application tab on the Options menu. Choose Install. Open the Autodesk Autocad app store on your web browser. Install AutoCAD, name. Click "Try now." Choose the Autocad icon in the left-hand navigation bar. Click "Open." Click Histall. Choose a location to store the app. To change the default settings, click on the down arrow next to Options. Scro Click on the Change Settings button next to Window. Click on the All tab. Click on the Playback tab. Under Playback tab. Under Playback Options, choose Off. Click on the Graphics tab. Under Graphics tab. Under Graphics tab Click on the default value of Draw. To change to a different view type, click on the radio button next to Graphics View Type. Snap: Click on the default value of Always. To change the way that an object snaps to a grid, ty and

## **AutoCAD Crack + Free Download**

The Windows program objectarx.dll is also available free of charge for users of AutoCAD Serial Key. ObjectARX is now closed source and is no longer developed. This does not mean, however, that it will not be maintained. Se Comparison of CAD editors for Linux Comparison of CAD editors for Unix and Unix-like operating systems List of AutoCAD special effects plug-ins References External links Category: Autodesk software Category: Computer-aided Category:Computer-aided design software for MacOS Category:Computer-aided design software for Unix Category:Raster graphics editors Category:Raster graphics software Category:3D graphics software that uses Qt Category:Tech time changes, even after fixing it, I found that my system has a "NTP server" that is always activated. root@thinkpad-T560:/home/me# setpci --set-time=0 0x10c8 0x90000000 0x00000000 0x0 0x0 0x1 0x0 root@thinkpad-T560:/home/me# setpci --set-time=0 0x10c8 0x90000000 0x00000000 0x0 0x0 0x1 0x0 root@thinkpad-T560:/home/me# setpci --set-time=0 0x10c8 0x90000000 0x00000000 0x0 0x1 0x0 root@thinkpad-T560:/home/me# setpci --set-time=0 0x10c8 0x90000000 0x0000000 0x0 0x0 0x1 0x0 root@thinkpad-T560:/home/me# setpci --set-time=0 0x10c8 0x90000000 0x0000000 0x0 0x1 0 a1d647c40b

### **AutoCAD Crack+ Keygen Full Version Latest**

Run the Autocad.exe file. Select the open the folder option from the bottom menu. Select Autocad project. Right click on the Autocad project and select Export. After exporting, the file is saved on the file and select copy Save the file as autocad.reg Run the Autocad.exe file again. Double click the autocad.reg file and click the autocad.reg file and click ok. All the commands are saved in the registry now and the autocad can be used in the manage aliases for Autocad. For example, you can create alias autocad1 which would be activated from the tools and can be used in place of autocad.exe. You can also set different autocad project templates for each alias. U particularly, to improved filtration systems and methods. Filtration systems are used to filter air for many applications including air conditioning, heating, purification, and other applications that require filtered air. systems may not operate effectively, and the amount of airflow that passes through the filtration system may be insufficient to meet the specific needs of a particular application. Therefore, there is a need for improved f recognized risk for the development of alloantibodies against platelets. We monitored the occurrence of alloimmunization to human platelets in 17 consecutive he

#### **What's New in the?**

The new Markup Assist feature of AutoCAD 2023 enhances the live Web browser support by adding an assistant that displays all relevant data in a single, live Web browser. Save time by making only the necessary changes to yo window. General Improvements: The new Layers, Gutter, and Thumbnail view are especially useful when you edit large files containing a high number of objects and drawings. These views make it easy to quickly navigate from t or group of objects. There are three layers views available in the Open drawing: Layers, Gutter, and Thumbnail. Click the Layers button on the main toolbar to open the Layers view, and use the Gutter and Thumbnail views, r storage service, OneDrive, automatically. You can open a drawing from your OneDrive account from within the program by accessing My Files in the OneDrive window. Drawings created in AutoCAD 2023 are created with a new user wallpapers to customize the default look and feel of the interface. The ribbon now has different sections. The Design section has a dedicated button to quickly access most of the tools and commands in the ribbon. The Drawi between the Design section and the Ribbon to quickly access the commands and features that are most relevant to your work. The Application menu now includes a new option to launch the Windows Sidebar. The Windows Sidebar p the brush size using the mouse pointer. You can double-click the brush in the Layers view, or hold down the CTRL key and click the brush

# **System Requirements For AutoCAD:**

OS: Windows XP SP2 or later (64-bit systems preferred). Processor: 2.0 GHz or faster. Memory: 256 MB of RAM recommended; minimum 2 GB (32-bit system) or 4 GB (64-bit system). Storage: 1 GB available space. Graphics: Direct

Related links: